# TP 3 – Instructions flottantes

On utilise le simulateur QtSpim. Les programmes sont disponibles sur le site du cours.

Un sous ensemble des instructions flottantes MIPS32 est donné en annexe. La description complète des instructions flottantes est disponible dans le manuel en ligne du Help.

## **1. Arrondi**

Charger le programme TP3Ex1.s.

- a. Exécuter le programme. Donner le contenu en hexadécimal des registres \$f1, \$f4 et \$f5 après l'exécution.
- b. Donner une expression C équivalente à ce programme.
- c. Quelles sont les valeurs arrondies ?

## **2. Conversion entiers-flottants**

Charger le programme TP3Ex2.s

- a. Exécuter les quatre premières instructions du programme en pas à pas. Tracer le contenu du registre \$f1 en hexadécimal et en décimal (utiliser le menu *Registers*, en cochant le mode d'affichage souhaité) ; expliquer l'affichage.
- b. Modifier le programme TP3Ex1 pour ne déclarer que la variable Y.

#### **3. Commutativité**

- a. On revient au programme TP3Ex2.s. Donner un code C équivalent.
- b. Modifier le programme TP3Ex2.s pour exécuter les itérations dans l'ordre inverse. Comparer le résultat avec celui du programme original.

#### **4. Programmation**

Modifier le programme TP3Ex2.s pour calculer la somme des 10 premiers termes de la série de Leibniz :

$$
\sum_{n=0}^{\infty} \frac{(-1)^n}{2n+1}
$$

# Annexe : sous-ensemble des instructions flottantes MIPS32

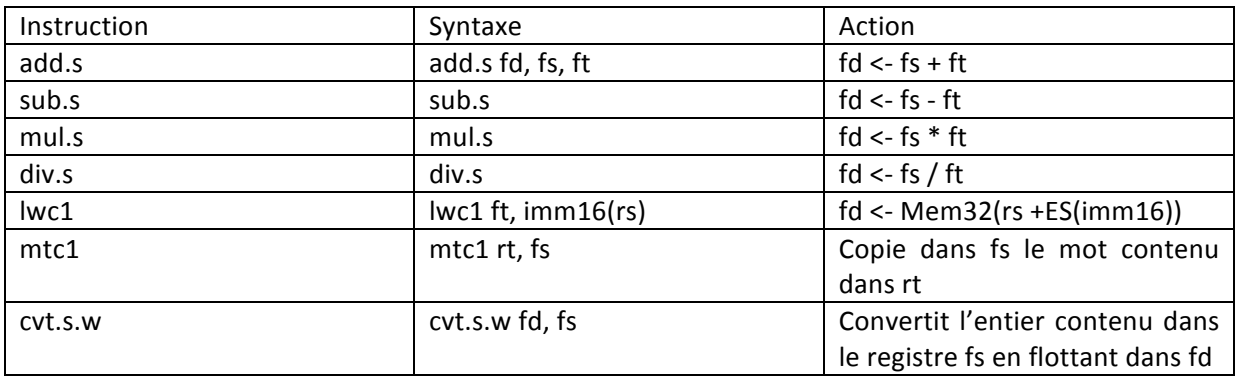

L'architecture possède 32 registres flottants simple précision (32 bits) notés \$f0-\$f31.

Remarque : Des instructions équivalentes existent pour la double précision, en remplaçant le suffixe '.s' par '.d'. Les registres sont alors groupés par paire pour fonctionner comme des registres double précision ; dans ce cas, seuls les registres pairs sont considérés.